# SAP NETWEAVER™

# SAP SOLUTION BRIEF – SYSTEM LANDSCAPE **DIRECTORY**

## **Your foundation of next generation landscape design and management tools**

*System Landscape Directory of SAP NetWeaver (from now on abbreviated as SLD1 ) is the central directory of system landscape information relevant for your software lifecycle management. It contains a description of your system landscape (that is, actually installed software components) and a repository of software components that can theoretically be installed in your landscape (such as the software components available from SAP). As this data gets updated automatically, SLD provides reliable and up-todate system landscape information with as less effort for you as possible. This way, SLD is a central information provider for SAP and third-party tools that use this data to deliver the services you need to keep your landscape up and running.* 

Today, system landscapes consist of multiple distributed software components with different platform dependencies, interfaces and requirements regarding installation and change management.

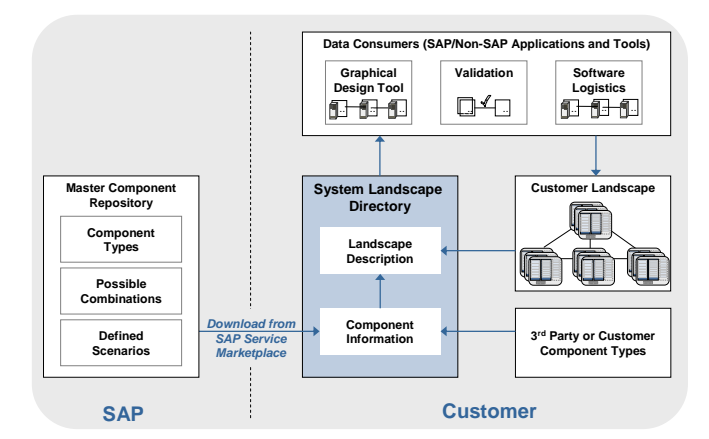

#### **Figure 1: Overview of System Landscape Directory**

To create an overall concept that facilitates the implementation, upgrade and maintenance of even complex system landscapes, comprehensive information is required. This is where the System Landscape Directory (SLD)

comes into play. Data from your SAP systems - and optionally also from your non-SAP systems - is transferred automatically to your SLD. So, SLD acts as central information provider for your whole system landscape. It contains two kinds of information about the landscape topology:

- $\blacksquare$  The landscape description: What software components are currently installed in your landscape?
- The component information: What software components can - theoretically - be installed in your system landscape?

Both parts build the foundation for landscape design and management tools and services that rely on SLD.

### Landscape Description

The landscape description provides an exact picture of installed landscape elements. For example, this includes version/patch level information, connections between systems, and information about your hosts (such as host name, operating system, and database).

To ease the maintenance of this information through the whole software lifecycle, we provide means so that SAP – and optionally also non-SAP – systems automatically update their data stored in SLD. For this, most SAP systems contain data suppliers that automatically collect and update the information stored in the SLD. For third-party systems, we provide a generic API so that they can also auto-register themselves to SLD. As SLD is open, also data of third-party data suppliers or data that is entered manually can be contained and updated in one single directory. This way, SLD provides reliable and up-to-date information of your system landscape with as less effort for you as possible.

#### Component Information

The component information describes the building blocks of solutions and their possible combinations and dependencies. It describes the world of installable landscape elements. For example, it contains all software components available by SAP, including versions and patch levels.

<sup>1</sup>Be aware that the abbreviation SLD is not intended to define a product, since System Landscape Directory is part of SAP NetWeaver. This abbreviation is solely intended to improve readability.

Public July 2005

The various types of interdependencies between building blocks (such as supported platforms and releases or allowed combinations of software components) play an important role in landscape implementation, change management and solution validation, so this information is also available in SLD.

The main content of the component information is delivered by SAP and can be updated easily. Nevertheless, you can also enrich your component information by defining easily own products and software components.

# Proven Standards

SLD is an implementation of the Distributed Management Task Force's (DMTF) Web-Based Enterprise Management (WBEM) initiative. The DMTF is the industry organization that is leading the development, adoption and unification of management standards and initiatives for desktop, enterprise and Internet environments.

Both the landscape description and the component information are based on the Common Information Model (CIM) of the DMTF. CIM is a common data model of an implementation-neutral schema for the description of overall information in a network/enterprise environment.

Building SLD on basis of these proven industry standards allows it to operate in an open, standardized manner. So, third-party products can benefit from SLD as well as components from the mySAP Business Suite. Also, you can use SLD as central directory of your whole system landscape, both comprising SAP and non-SAP systems.

# Central Information Provider

SLD provides information that is required for a variety of applications and processes:

- Software Life-Cycle Management
- SAP NetWeaver Exchange Infrastructure
- SAP NetWeaver Development Infrastructure
- System Management
- Landscape-related support services (based on SAP Solution Manager)
- And more to come...

By using SLD, your system landscape comprises a central information provider on which more and more tools will rely. Both SAP and third-party data consumers will use the data stored in SLD to deliver the services you need to keep your landscape up and running. So, SLD establishes the foundation of next generation landscape design and management tools.

### How to get it?

SLD is an SAP NetWeaver™ component. It is completely implemented with Java technology and deployed as a Java component on the SAP Web Application Server. As SLD is already contained in the installation of every SAP Web Application Server Java 6.40 or higher, no further installation is required if you already have such an SAP Web Application Server– you only have to perform the easy and quick configuration to activate SLD. The configuration of the data suppliers is also very easy, you only have to specify SLD host and port and some additional, mostly optional parameters. You have to configure the data supplier once per SAP system – for newer SAP products, the configuration of the data suppliers is already included in the standard installation and configuration procedure.

## To Learn More

To learn more about the value that SLD can deliver to your company, visit SAP Service Marketplace at **service.sap.com/sld**.

© 2005 by SAP AG. All rights reserved. SAP, R/3, mySAP, mySAP.com, xApps, xApp, SAP NetWeaver, and other SAP products and services mentioned herein as well as their respective logos are trademarks or registered trademarks